<span id="page-0-0"></span>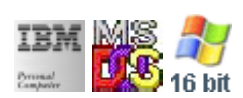

#### **Note: This IBM PC BIOS API call is for DOS/Win16 personality only. Use [Family API](https://ftp.osfree.org/doku/doku.php?id=en:docs:fapi) for portability.**

**Note: [osFree Macro Library](https://ftp.osfree.org/doku/doku.php?id=en:docs:macrolib) provides macros for most of functions**

2022/03/13 05:41 · prokushev · [0 Comments](https://ftp.osfree.org/doku/doku.php?id=en:templates:biosint#discussion__section)

# **Int 14H, AH=00H**

# **Version**

IBM 5150 and higher

## **Brief**

Initialize serial port

# **Family API**

**[DosDevIOCtl](https://ftp.osfree.org/doku/doku.php?id=en:docs:fapi:dosdevioctl)** 

# **Input**

- $\bullet$  AH = 00h
- AL = port parameters (see  $\#00300$ )
- DX = port number (00h-03h) (04h-43h for Digiboard XAPCM232.SYS)

### **Return**

- AH = line status (see #00304) FFh if error on Digiboard XAPCM232.SYS
- AL = modem status (see  $\#00305$ )

# **Macro**

INCLUDE BIOS.INC

#### @AuxInit 0, A3H

### **Notes**

- default handler is at F000h:E739h in IBM PC and 100% compatible BIOSes since the PCjr supports a maximum of 4800 bps, attempting to set 9600 bps will result in 4800 bps
- various network and serial-port drivers support the standard BIOS functions with interruptdriven I/O instead of the BIOS's polled I/O
- the 1993/04/08 Compaq system ROM uses only the low two bits of DX
- the default setting used by DOS (MS-DOS 6, DR-DOS 7.03, PTS-DOS) when (re-)initializing the serial devices is AL=A3h (2400 bps, no parity, 1 stop bit, 8 data bits).

### **Note**

#### Text based on [Ralf Brown Interrupt List Release 61](http://www.cs.cmu.edu/~ralf/files.html)

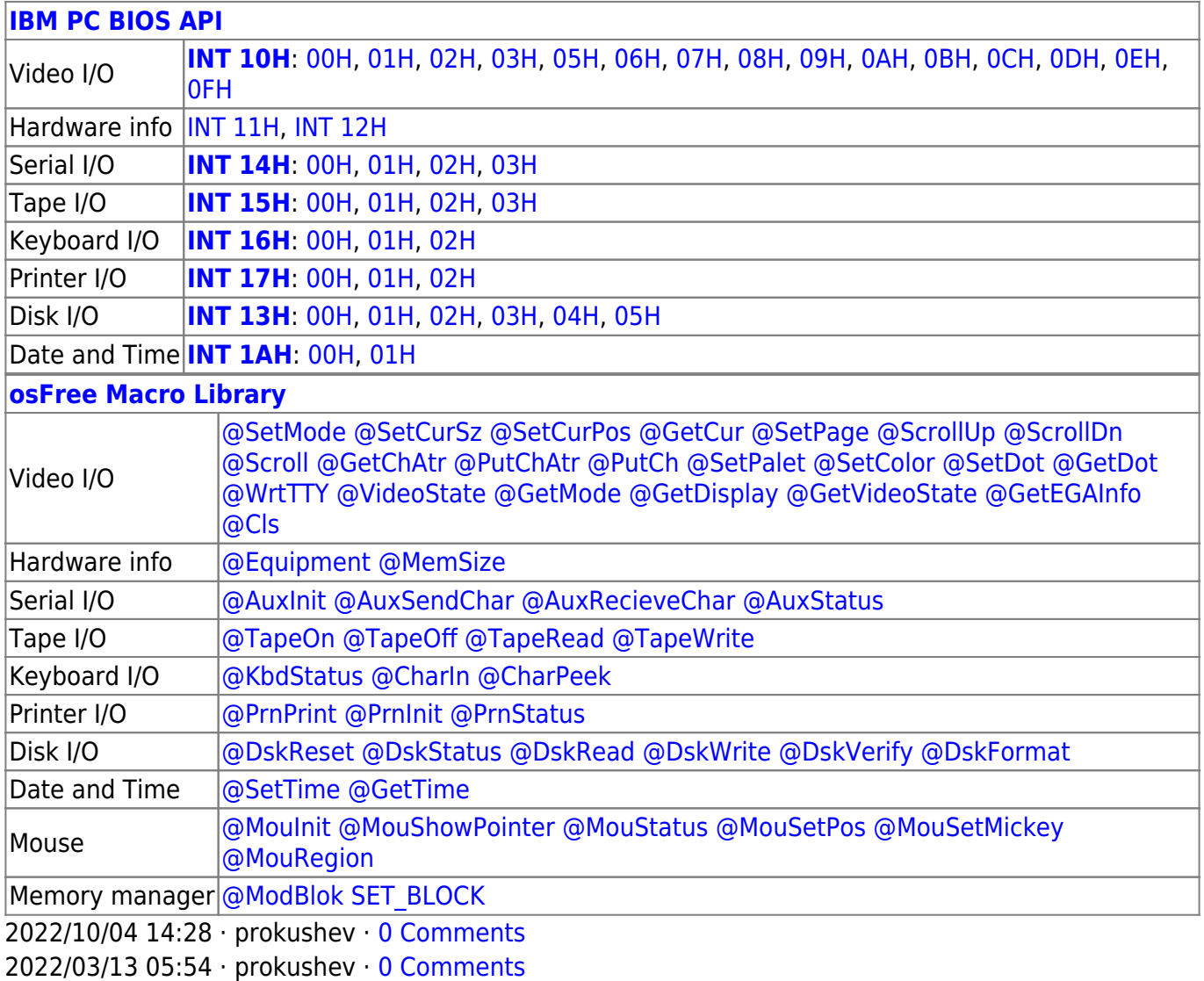

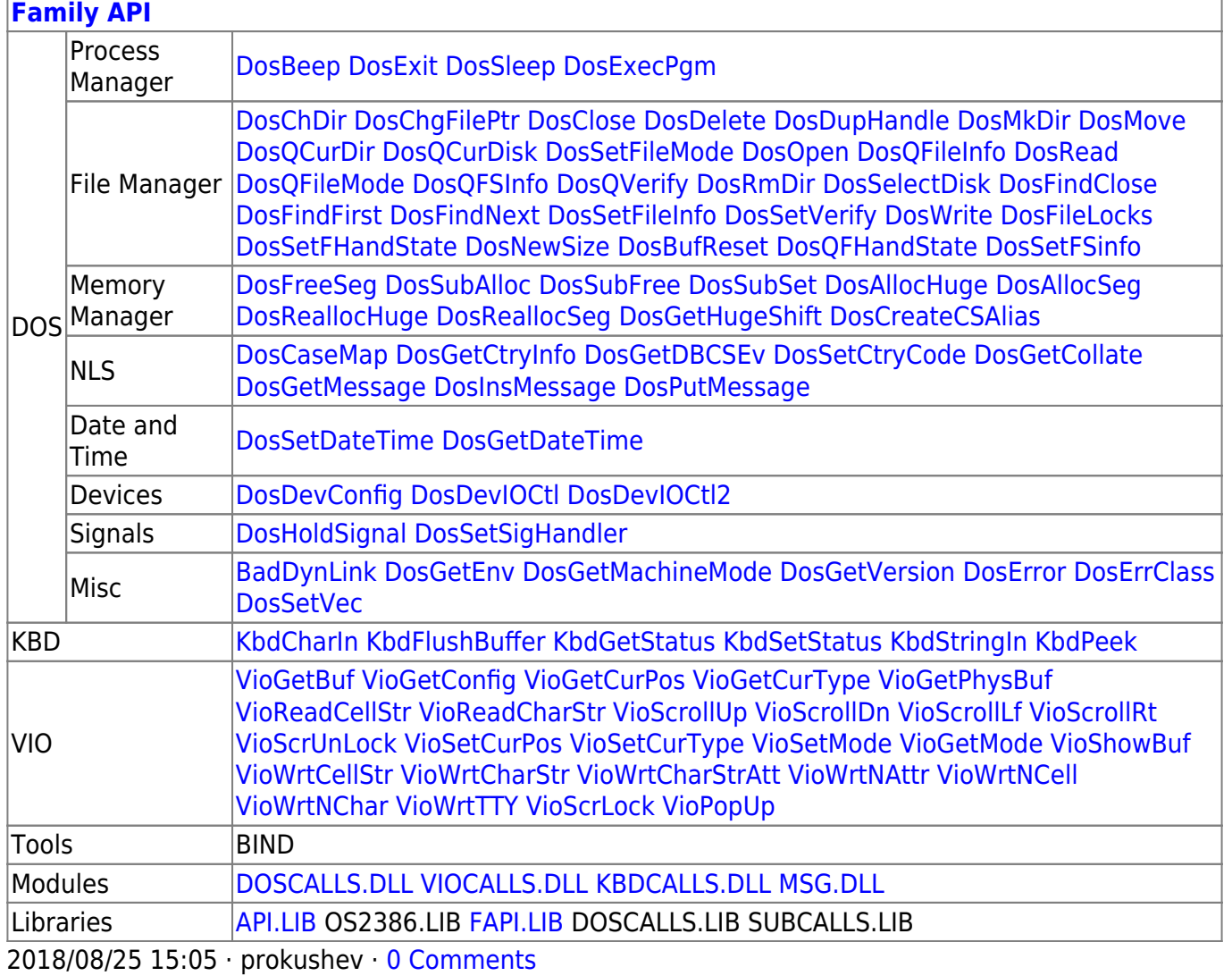

From: https://ftp.osfree.org/doku/ - osFree wiki

Permanent link: https://ftp.osfree.org/doku/doku.php?id=en:docs:bios:api:int14:00

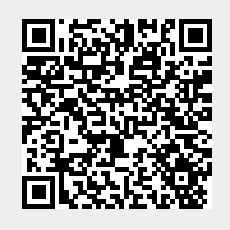

Last update: 2022/03/26 13:23